# Package 'pgirmess'

February 23, 2022

<span id="page-0-0"></span>Title Spatial Analysis and Data Mining for Field Ecologists

Version 2.0.0

Date 2022-02-23

**Imports** boot ( $> = 1.3-4$ ), sf ( $> = 1.0-4$ ), sp ( $> = 0.9-97$ ), spdep ( $> =$ 1.1-7)

**Suggests** MASS ( $>= 7.3-1$ ), nlme ( $>= 3.1-120$ )

Description Set of tools for reading, writing and transforming spatial and seasonal data, model selection and specific statistical tests for ecologists. It includes functions to interpolate regular positions of points between landmarks, to discretize polylines into regular point positions, link distant observations to points and convert a bounding box in a spatial object. It also provides miscellaneous functions for field ecologists such as spatial statistics and inference on diversity indexes, writing data.frame with Chinese characters.

License GPL  $(>= 2)$ 

URL <https://giraudoux.pagesperso-orange.fr>,

<https://github.com/pgiraudoux/pgirmess>

Author Patrick Giraudoux [aut, cre] (<<https://orcid.org/0000-0003-2376-0136>>), Jean-Philippe Antonietti [ctb], Colin Beale [ctb], Renaud Lancelot [ctb], David Pleydell [ctb], Mike Treglia [ctb]

Maintainer Patrick Giraudoux <patrick.giraudoux@univ-fcomte.fr>

NeedsCompilation no

Repository CRAN

Date/Publication 2022-02-23 10:10:02 UTC

# R topics documented:

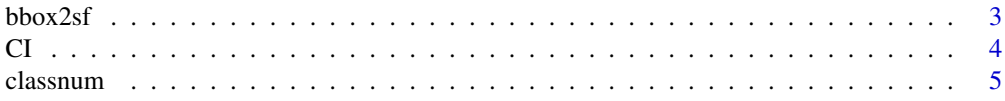

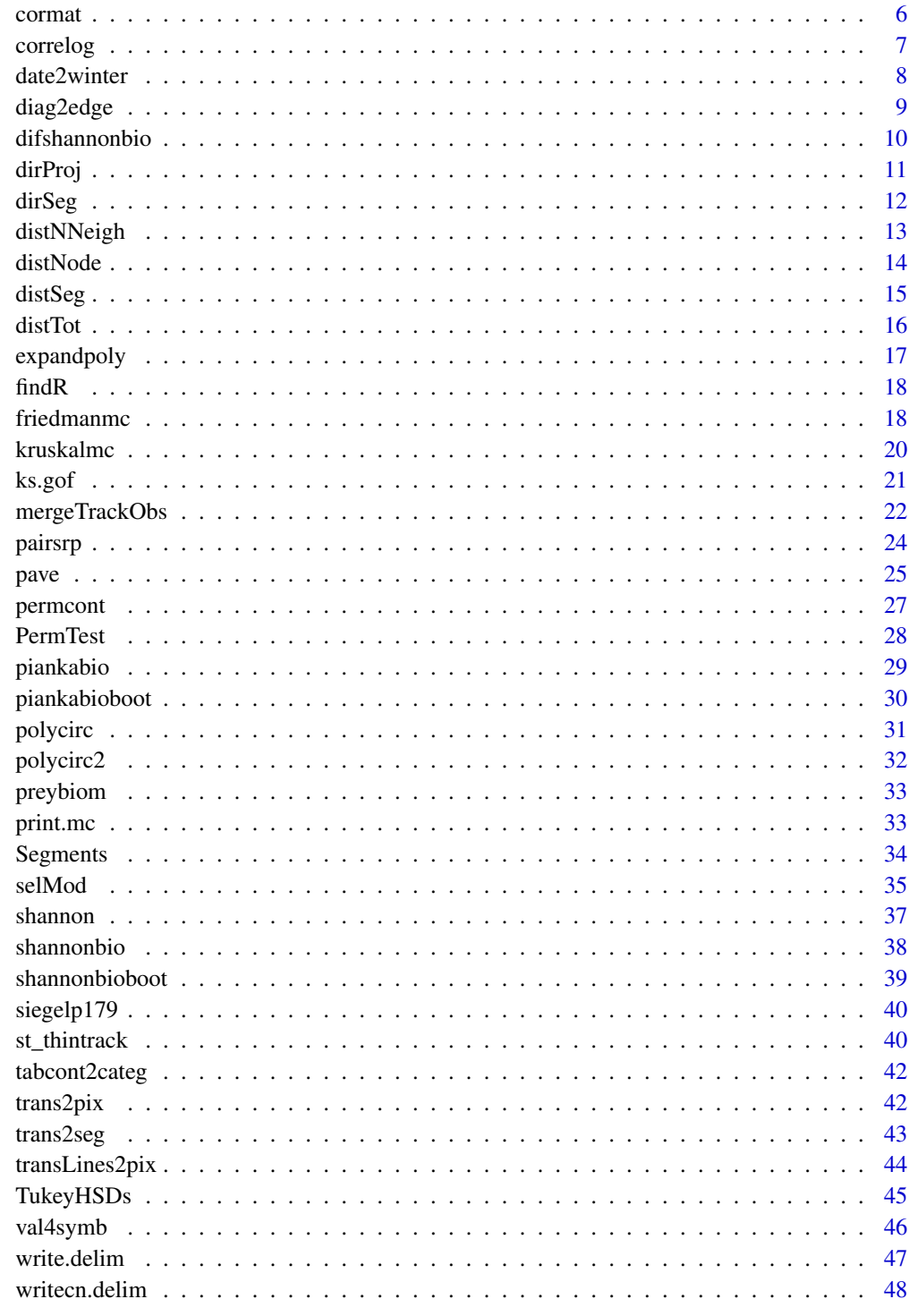

**Index** 

<span id="page-2-0"></span>

Convert a bounding box into a sf object.

## Usage

bbox2sf(n,s,w,e,bbox=NA,crs=4326)

# Arguments

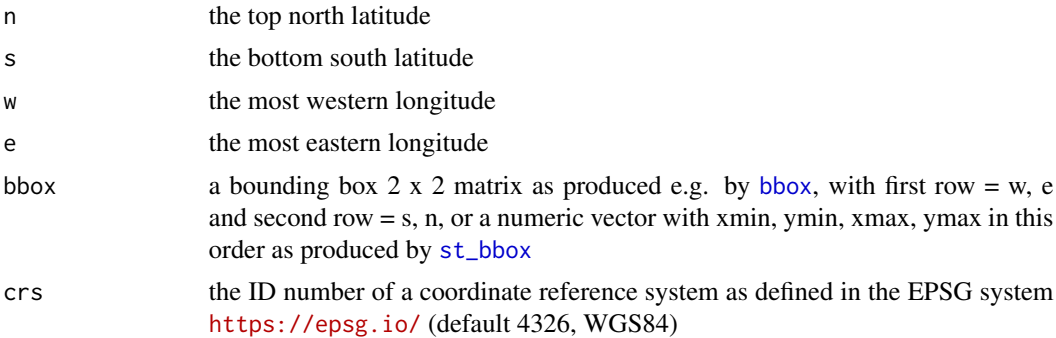

# Details

This function converts a set of coordinates limiting a bounding box into a an object of class "sfc\_POLYGON" (see [st\\_sfc](#page-0-0)). It can be used for instance to clip a subset of a larger spatial object (e.g. using [st\\_intersection](#page-0-0))

# Value

A simple feature geometry of class "sfc\_POLYGON" with a coordinate reference system, see [st\\_sfc](#page-0-0).

# Examples

n<-79 s<--54  $w< -166$ e<-178 myPoly1<-bbox2sf(n,s,e,w) plot(myPoly1) # bbox as a 2 x 2 matrix as produced by sp:bbox

<span id="page-3-0"></span>

```
mybbox<-matrix(c(w,e,s,n),nrow=2,byrow=TRUE)
myPoly2<-bbox2sf(bbox=mybbox)
plot(myPoly2,border="red")
# bbox as produced by sf:st_bbox
if (require(sf)) {
myPoly3<-bbox2sf(bbox=st_bbox(myPoly2))
plot(myPoly3,border="blue")
}
```
# CI *Confidence interval of percentages*

# Description

Computes the lower limit and upper limit of the 95 percent confidence interval of percentage estimates

# Usage

 $CI(x, \ldots)$ 

## Arguments

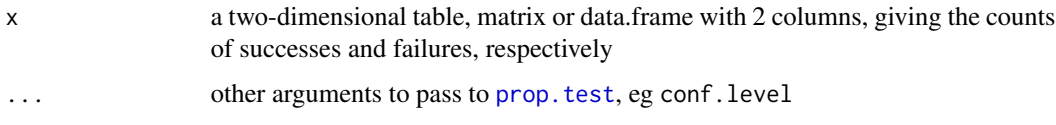

# Details

Simple wrapper of [prop.test](#page-0-0). The default confidence interval is 95 percent, but can be modified passing values to prop. test by the conf. level argument.

## Value

A 3 column matrix.

- Column 1: percentage estimate
- Column 2: lower limit of the confidence interval
- column 3: upper limit of the confidence interval

## See Also

[prop.test](#page-0-0)

#### <span id="page-4-0"></span>classnum 5

## Examples

```
x < -c(2, 10, 7, 8, 7) # eg: number of positive cases
y<-c(56,22,7,20,5)# eg: number of negative cases
CI(cbind(x,y))
CI(cbind(x,y), conf.level=0.99)
```
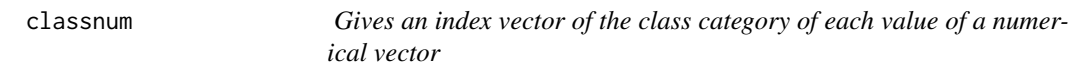

# Description

Gives an index vector of the class category of each value of a numerical vector

# Usage

classnum(x, breaks = "Sturges")

# Arguments

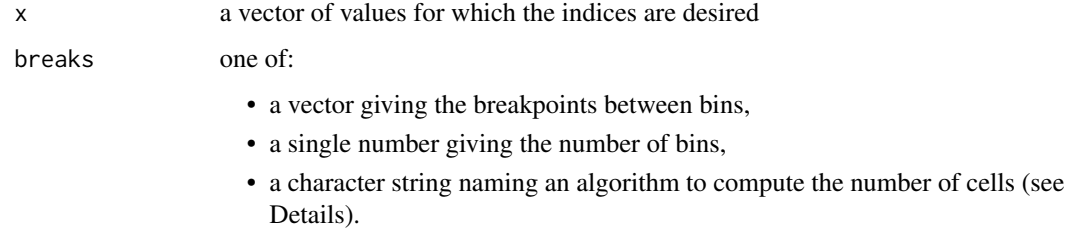

## Details

The default for 'breaks' is '"Sturges"': see 'nclass.Sturges'. Other names for which algorithms are supplied are '"Scott"' and '"FD"' for '"Friedman-Diaconis"' (with corresponding functions 'nclass.scott' and 'nclass.FD'). Case is ignored and partial matching is used. Breaks and labels are stored as attributes.

#### Value

A vector of the same length as x, with the index of the class which each value of x belongs to

# See Also

[cut](#page-0-0), [classIntervals](#page-0-0)

6 community of the correction of the correction of the correction of the correction of the correction of the correction of the correction of the correction of the correction of the correction of the correction of the corre

# Examples

```
x<-rnorm(30)
classnum(x)
classnum(x,breaks="fd")
classnum(x, breaks=c(-1,0,1))
classnum(x,breaks=5)
```
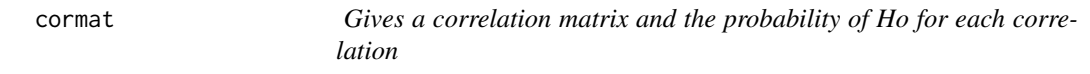

# Description

Gives a correlation matrix and the probability of Ho for each correlation estimate

# Usage

```
cormat(donnees, method = "spearman", sep = FALSE)
```
# Arguments

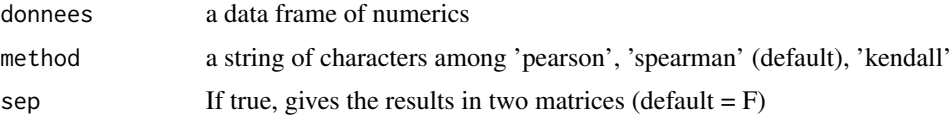

# Details

Wrapper for 'cor' and 'cor.test'. The results can be given in one or two matrices.

# Value

If  $sep = F$  (default) a list including:

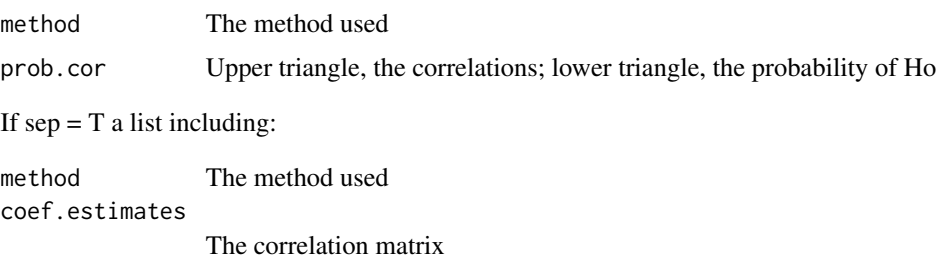

# p.value The Ho probability matrix

# See Also

[cor](#page-0-0), [cor.test](#page-0-0)

<span id="page-5-0"></span>

## <span id="page-6-0"></span>correlog **7**

# Examples

```
cormat(longley)
cormat(longley,sep=TRUE)
```
correlog *Computes Moran's or Geary's coefficients on distance classes*

# Description

Computes Moran's or Geary's coefficients on distance classes from a set of spatial coordinates and corresponding z values

## Usage

```
correlog(coords, z, method="Moran", nbclass = NULL,...)
```
## Arguments

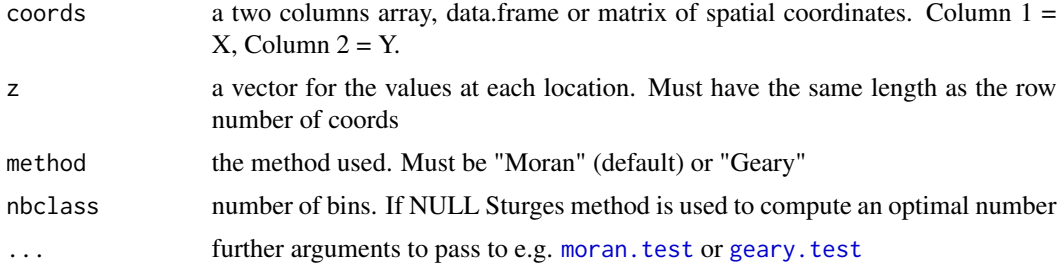

# Details

Uses the library spdep including [moran.test](#page-0-0) or [geary.test](#page-0-0). Distances are euclidian and in the same unit as the spatial coordinates. Moran's Ho: I values larger than 0 due to chance; Geary's Ho: C values lesser than 1 due to chance. Correlog has print and plot methods; statistically significant values (p<0.05) are plotted in red.

# Value

An object of class "correlog", a matrix including:

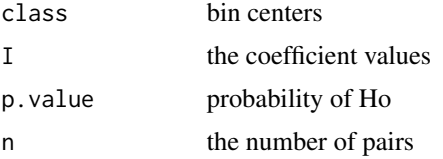

# Warning

Computing can take a long time for large data sets

# <span id="page-7-0"></span>Author(s)

Patrick Giraudoux pgiraudo@univ-fcomte.fr, Colin Beale c.beale@macaulay.ac.uk and Mike Treglia mike-treglia@utulsa.edu

## References

see library spdep

# See Also

[geary.test](#page-0-0), [moran.test](#page-0-0)

## Examples

```
library(spdep)
data(oldcol)
attach(COL.OLD)
coords<-cbind(X,Y)
res<-correlog(coords,CRIME)
plot(res)
res<-correlog(coords,CRIME,method="Geary")
plot(res)
```
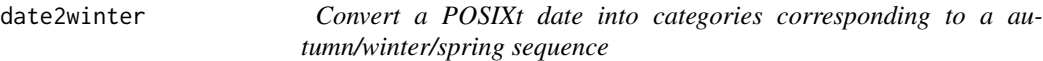

# Description

Convert a POSIXt date into categories corresponding to the time spanning from the late months of a year to the early months of the following year

# Usage

date2winter(x, first = 10, last=4)

# Arguments

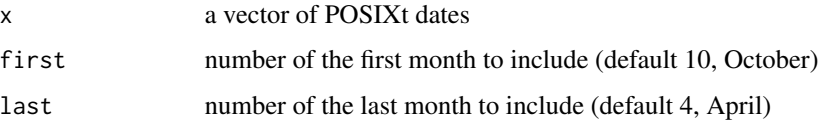

#### <span id="page-8-0"></span>diag2edge 9

# Details

In ecology, time data must often be analysed on a time span category covering two successive years (e.g. the winter period). This function convert POSIXt dates into categories corresponding to the time span stretching from a user defined month of a given year (by default October) to a user-defined month of the following year (by default April). If date month is out of the user defined time span the value 'Excluded' is returned.

# Value

A vector of the same length as x, with the time span category each value belongs to.

#### Examples

```
dates <- strptime(c("02/12/2002", "15/01/2003","15/10/2003","15/6/2003",NA),"%d/%m/%Y")
date2winter(dates)
```
<span id="page-8-1"></span>diag2edge *Computes the edge of a square from its diagonal*

## Description

Computes the edge of a square from its diagonal.

## Usage

diag2edge(cordseg)

## **Arguments**

cordseg The diagonal coordinates. This can be a vector  $c(x1,y1,x2,y2)$ , a 2 x 2 matrix or a data.frame (each line a coordinate)

# Details

The first point coordinates are the left top of the diagonal. The other coordinates computed are the other top of the square edge. Can be used e.g. to pass a square edge to [pave](#page-24-1) in order to compute a sampling grid.

## Value

A 2x2 matrix of points coordinates

## See Also

[pave](#page-24-1)

# Examples

```
# diagonal sloping up
coord<-matrix(c(20,20,90,90),nr=2,byrow=TRUE)
plot(coord,type="n",xlim=c(0,100),ylim=c(0,110),asp=1)
lines(coord,lty=2)
# square edge
lines(diag2edge(coord),col="red")
# diagonal sloping down
coord<-matrix(c(20,90,90,20),nr=2,byrow=TRUE)
plot(coord,type="n",xlim=c(0,100),ylim=c(0,110),asp=1)
lines(coord,lty=2)
# square edge
lines(diag2edge(coord),col="red")
# diagonal vertical
coord<-matrix(c(20,90,20,20),nr=2,byrow=TRUE)
plot(cord,type="n", xlim=c(0,100), ylim=c(0,110),asp=1)lines(coord,lty=2)
# square edge
lines(diag2edge(coord),col="red")
```
<span id="page-9-1"></span>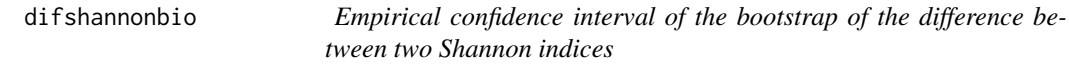

## Description

Computes the empirical confidence interval of the bootstrap of the difference between two Shannon indices

# Usage

```
difshannonbio(dat1, dat2, R = 1000, probs = c(0.025, 0.975))
```
## Arguments

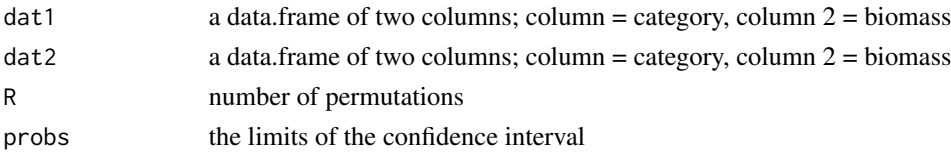

# Details

Designated to compare the difference between two Shannon's indices computed from two data frames. In each data frame, the first column is the category of prey item, and the second column the estimated biomass.

<span id="page-9-0"></span>

## <span id="page-10-0"></span>dirProj terminalno di alternativo di alternativo di alternativo di alternativo di alternativo di alternativo d

# Value

A list with the confidence interval of H' and J'

# See Also

[shannonbio](#page-37-1)

# Examples

```
data(preybiom)
attach(preybiom)
jackal<-preybiom[site=="Y" & sp=="C",5:6]
genet<-preybiom[site=="Y" & sp=="G",5:6]
```

```
difshannonbio(jackal,genet,R=150)
```
<span id="page-10-1"></span>dirProj *Computes new coordinates given bearings and distances.*

# Description

Computes new coordinates from bearings (North  $= 0$ ) and distances

## Usage

dirProj(df,deg=TRUE)

# Arguments

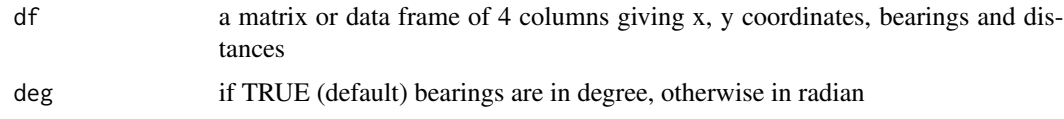

## Details

Computings are based on euclidian distance. Therefore, the coordinates should be given in a projected (plan) system (e.g. UTM, Lambert, etc.) and the distance in the same units as the projection system (e.g. meters).

# Value

a matrix of two columns with the projected coordinates

# See Also

[distSeg](#page-14-1), [gcDestination](#page-0-0)

# Examples

```
df<-data.frame(x1=0,y1=0,alpha=runif(3,0,360),d=runif(3,0,1))
df
plot(-1:1,-1:1,type="n")
points(0,0,pch=19)
points(dirProj(df))
text(dirProj(df)[,1],dirProj(df)[,2],1:3,pos=4)
```
dirSeg *Computes segment directions.*

# Description

Computes the direction of segments from the first top clockwise (North  $= 0$ )

# Usage

dirSeg(x,deg=TRUE)

# Arguments

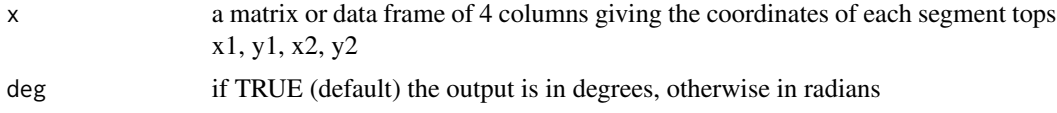

# Details

The first two colomns give the first top coordinates, x then y, and the next two the second top coordinates.

# Value

A vector of directions

# See Also

[dirProj](#page-10-1), [gzAzimuth](#page-0-0)

```
x2<-rnorm(10)
y2<-rnorm(10)
mydata<-cbind(0,0,x2,y2)
dirs<-dirSeg(mydata)
dirs
```
<span id="page-11-0"></span>

```
plot(range(mydata[,c(1,3)]),range(mydata[,c(2,4)]),type="n")
Segments(mydata)
text(mydata[,3],mydata[,4],paste(round(dirs,0),"\u00b0"),cex=0.7)
```
distNNeigh *Computes distances to the nearest neighbour*

# Description

Computes distances to the nearest neighbour

## Usage

distNNeigh(db)

# Arguments

db A matrix or data.frame of points coordinates column  $1 = x$ , column  $2 = y$ .

## Details

Computes distances to the nearest neighbour for each line of a matrix of points coordinates

## Value

A vector of distances

# See Also

[knearneigh](#page-0-0), [knn2nb](#page-0-0), [nbdists](#page-0-0)

# Examples

distNNeigh(cbind(rnorm(30),rnorm(30)))

<span id="page-13-1"></span><span id="page-13-0"></span>

Computes the distances between each nodes of a polyline.

# Usage

```
distNode(pts,decdeg=FALSE)
```
# Arguments

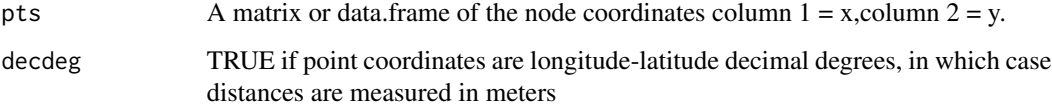

# Details

If degdec is FALSE (default), distance computed is Euclidian. Units depends on the coordinate systems. If decdeg = TRUE, D = 1852 \* 60 \* (180/pi) \* acos ( $sin(la1)$  \*  $sin(la2)$  +  $cos(la1)$  \* cos(la2) \* cos(abs(lg1 - lg2)). This method calculates the great circle distance, is based on spherical trigonometry, and assumes that:

- 1 minute of arc is 1 nautical mile
- 1 nautical mile is 1.852 km

## Value

A vector of distances

# See Also

[distTot](#page-15-1), [distSeg](#page-14-1)

```
x<-c(10,56,100)
y<-c(23,32,150)
distNode(cbind(x,y))
```
<span id="page-14-1"></span><span id="page-14-0"></span>

Computes the distances between the top coordinates of segments.

## Usage

```
distSeg(mydata,decdeg=FALSE)
```
## Arguments

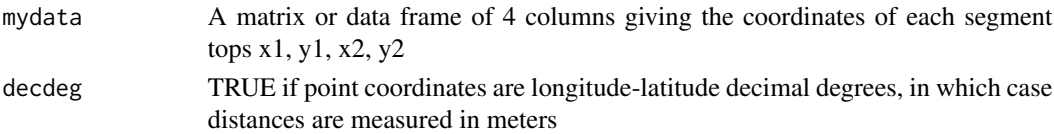

# Details

If degdec is FALSE (default), distance computed is Euclidian. Units depends on the coordinate systems. If decdeg = TRUE,  $D = 1852 * 60 * (180/pi) * a cos (sin(la1) * sin(la2) + cos(la1) *$ cos(la2) \* cos(abs(lg1 - lg2)). This method calculates the great circle distance, is based on spherical trigonometry, and assumes that:

- 1 minute of arc is 1 nautical mile
- 1 nautical mile is 1.852 km

When computing with decdeg=TRUE duplicated coordinates strictly identical can lead to produce NaN. The corresponding distance is coerced to zero with warnings and if so, an attribute 'NaNcoerced2zero' with the row numbers of the distances that have been coerced to zero is created

# Value

A vector of distances, possibly with the attribute 'NaNcoerced2zero' with the row numbers of the distances that have been coerced to zero if any.

# See Also

## [distNode](#page-13-1), [distTot](#page-15-1)

```
x1<-rnorm(20)
y1<-rnorm(20)
x2<-rnorm(20)
y2<-rnorm(20)
mydata<-cbind(x1,y1,x2,y2)
distSeg(mydata)
```
<span id="page-15-1"></span><span id="page-15-0"></span>

Computes the total length of a polyline.

#### Usage

```
distTot(pts,decdeg=FALSE)
```
# Arguments

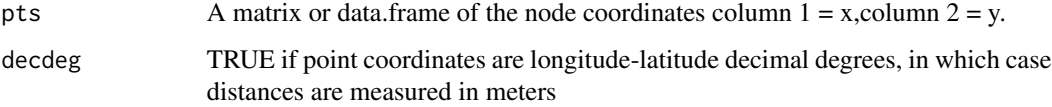

# Details

If degdec is FALSE (default), distance computed is Euclidian. Units depends on the coordinate systems. If decdeg = TRUE, D = 1852 \* 60 \* (180/pi) \* acos ( $sin(la1)$  \*  $sin(la2)$  +  $cos(la1)$  \* cos(la2) \* cos(abs(lg1 - lg2)). This method calculates the great circle distance, is based on spherical trigonometry, and assumes that:

- 1 minute of arc is 1 nautical mile
- 1 nautical mile is 1.852 km

# Value

A numeric distance.

# See Also

, [distNode](#page-13-1), [distSeg](#page-14-1)

```
x<-c(10,56,100)
y<-c(23,32,150)
distTot(cbind(x,y))
```
<span id="page-16-0"></span>

Compute the new coordinates of polygon expanded by a factor.

# Usage

expandpoly(mypol, fact)

# Arguments

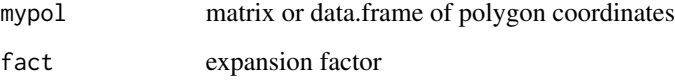

# Details

The polygon area obtained after expansion is equal to  $fact<sup>2</sup>$  times the original polygon area

# Value

A matrix of polygon coordinates

## See Also

[polygon](#page-0-0)

```
x<-c(-5,-4.5,0,10,5)
y<-c(-10,0,5,5,-8)
poly<-cbind(x,y)
plot(-10:20,-20:10,type="n")
polygon(poly)
polygon(expandpoly(poly,1.5),border="red")
polygon(expandpoly(poly,0.5),border="blue")
```
<span id="page-17-1"></span><span id="page-17-0"></span>findR *Computes the distance between the centroid and the most distant coordinate of a geographical coordinate set*

# Description

Computes the distance between the centroid and the most distant coordinate of a geographical coordinate set.

## Usage

findR(coords)

# Arguments

coords A matrix or data frame of 2 columns of geographical coordinates

# Value

The distance

# See Also

[polycirc](#page-30-1)

## Examples

```
mydata<-cbind(x=rnorm(20),y=rnorm(20))
radius<-findR(mydata)
centroid<-matrix(colMeans(mydata),ncol=2)
plot(mydata,asp=1)
points(centroid,pch=19,col="red",cex=2)
polygon(polycirc(radius,centroid),border="red")
```
<span id="page-17-2"></span>friedmanmc *Multiple comparisons after Friedman test*

# Description

Test of multiple comparison after Friedman test

# Usage

friedmanmc(y, groups, blocks,probs=0.05)

#### <span id="page-18-0"></span>friedmanmc and the state of the state of the state of the state of the state of the state of the state of the state of the state of the state of the state of the state of the state of the state of the state of the state of

# Arguments

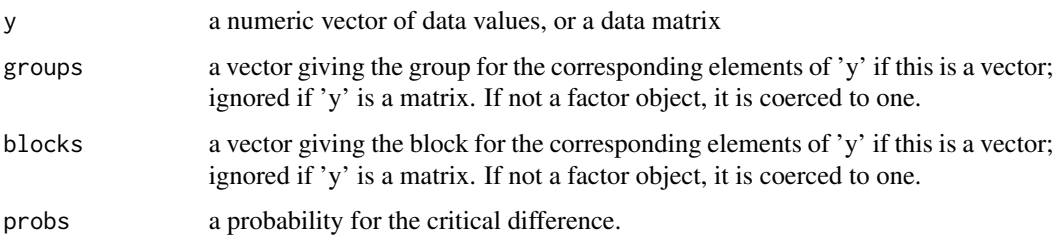

## Details

Method for formula still not implemented. Formula 7.5a (Siegel & Castellan, 1988 p 180-181) can lead to p values larger than 1 when differences between groups are small. Eventually, they are set to NA and a warning is generated.

# Value

A list of class 'mc' with the following items:

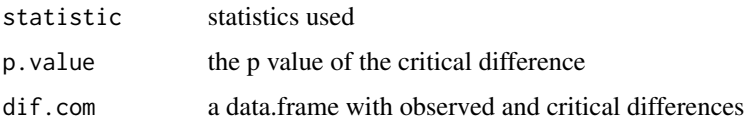

# References

Siegel & Castellan (1988) Non parametric statistics for the behavioural sciences. Mc Graw Hill Int. Edt.

# See Also

[friedman.test](#page-0-0)

```
data(siegelp179)
attach(siegelp179)
```

```
friedman.test(score,treatment,block)
friedmanmc(score,treatment,block)
friedmanmc(score,treatment,block,probs=0.01)
```

```
mymatrix<-matrix(score,nc=3)
friedman.test(mymatrix)
friedmanmc(mymatrix)
detach(siegelp179)
```
<span id="page-19-1"></span><span id="page-19-0"></span>

Multiple comparison test between treatments or treatments versus control after Kruskal-Wallis test

## Usage

```
kruskalmc(resp,...)
## Default S3 method:
kruskalmc(resp, category, probs = 0.05, cont=NULL,...)## S3 method for class 'formula'
kruskalmc(resp,data=NULL,...)
```
#### **Arguments**

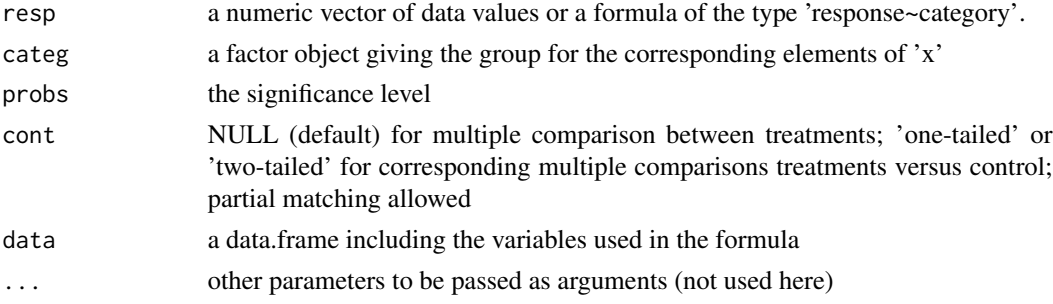

# Details

When the value of a Kruskal-Wallis test is significant, it indicates that at least one of the groups is different from at least one of the others. This test helps determining which groups are different with pairwise comparisons adjusted appropriately for multiple comparisons. Those pairs of groups which have observed differences higher than a critical value are considered statistically different at a given significance level. Three types of multiple comparisons are implemented: comparisons between treatments, 'one-tailed' and 'two-tailed' comparison treatments versus control. The first factor level is considered the control. NAs are omitted from data before processing.

For further details please consider the refence below where the method is fully described, or visit <https://giraudoux.pagesperso-orange.fr/#pgirmess> where a copy of the corresponding book section is downloadable.

# Value

A list of class 'mc' with the following items:

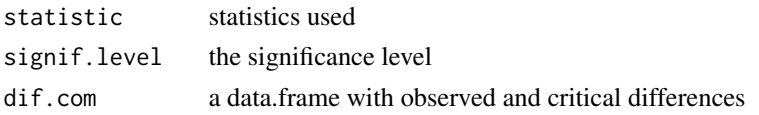

#### <span id="page-20-0"></span>ks.gof 21

# Note

Two alternative methods are proposed in the section 'see also', on François Gillet's suggestion. The three methods do not give necessarily the same results, and the why is still to investigate

# References

Siegel and Castellan (1988) Non parametric statistics for the behavioural sciences. MacGraw Hill Int., New York. pp 213-214

# See Also

[kruskal.test](#page-0-0); to reorder factor levels see [relevel](#page-0-0); for other functions about median multiple comparison see [posthoc.kruskal.conover.test](#page-0-0), [kruskal](#page-0-0)

# Examples

```
resp<-c(0.44,0.44,0.54,0.32,0.21,0.28,0.7,0.77,0.48,0.64,0.71,0.75,0.8,0.76,0.34,0.80,0.73,0.8)
categ<-as.factor(rep(c("A","B","C"),times=1,each=6))
kruskalmc(resp, categ)
kruskalmc(resp, categ, probs=0.01)
kruskalmc(resp, categ, cont="one-tailed")
kruskalmc(resp, categ, cont="two-tailed")
kruskalmc(resp~categ)
```

```
kruskalmc(resp~categ, probs=0.01)
kruskalmc(resp~categ, cont="one-tailed")
kruskalmc(resp~categ, cont="two-tailed")
```
ks.gof *Kolmogorof-Smirnov goodness of fit test to normal distribution*

# Description

Kolmogorof-Smirnov goodness of fit test to normal distribution

#### Usage

ks.gof(var)

## Arguments

var a numeric vector

## Details

A wrapper of ks.test()

# <span id="page-21-0"></span>Value

A list with class '"htest"' containing the following components:

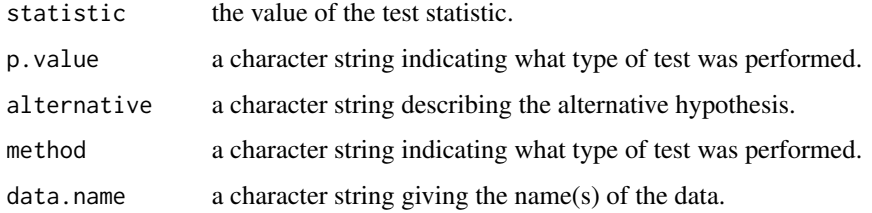

# References

see ks.test

# See Also

[ks.test](#page-0-0)

# Examples

x<-rnorm(50) ks.gof(x)

<span id="page-21-1"></span>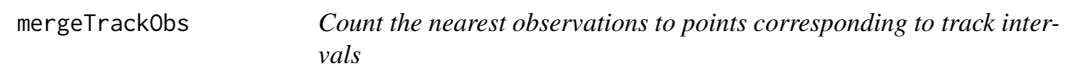

# Description

Count the nearest observations to points corresponding to track intervals (e.g. observation counts along a road discretized into points).

# Usage

```
mergeTrackObs(sppdfInt,sppdfObs,obscol=NULL)
```
# Arguments

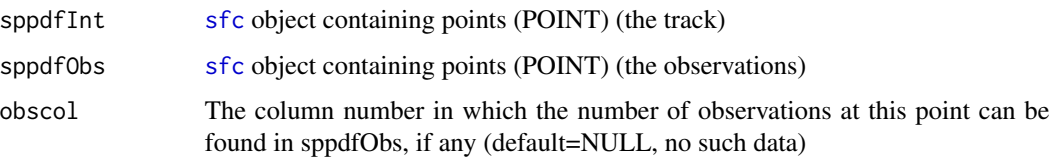

#### <span id="page-22-0"></span>mergeTrackObs 23

## Details

Road side counts and faeces collections are often carried out along tracks (paths, roads, transects, trails, etc.). Tracks can be discretized in regular intervals e.g. with [transLines2pix](#page-43-1) or [st\\_thintrack](#page-39-1), each point being the center of a track interval. mergeTrackobs computes the number of observations that are the closest to each interval (compare to the other intervals) and give it in the column 'nObs'. if the argument 'obscol' is NULL, observations are considered presence/absence. If the number of observations is a true count (0 or any positive number) the argument 'obscol' can be used to identify the column of 'sppdfObs' where those counts must be found. Coordinate reference systems must be the identical.

## Value

A [sfc](#page-0-0) object, of POINT geometry, with the following columns:

- ID ID number
- nObs The number of observations in the interval
- geometry POINT geometry

## See Also

[transLines2pix](#page-43-1), [st\\_thintrack](#page-39-1)

## Examples

```
if(require(sf)){
# track
sl<-st_sfc(st_linestring(cbind(c(1,2,3),c(1,1.5,1))))
plot(sl, col = "blue")
    #observations
     obs <- structure(list(ID = 1:15, long = c(1.04609377280342, 1.0890625305741,
1.08125002916125, 1.24921880953755, 1.34687507719818, 1.50312510545521,
1.88984392539134, 2.37812526369453, 2.39375026652023, 2.36640651157525,
2.38593776510738, 2.62031280749291, 2.69843782162142, 2.85078159917202,
2.90546910906198), lat = c(1.04062476682306, 1.05624976964876,
1.03671851611663, 1.13828103448369, 1.16562478942867, 1.26718730779574,
1.43124983746561, 1.32968731909855, 1.32187481768569, 1.30624981485999,
1.28281231062144, 1.20468729649293, 1.13828103448369, 1.08749977530016,
1.03671851611663)), .Names = c("ID", "long", "lat"), row.names = c(NA,
-15L), class = "data.frame")
points(obs[,2:3],col="red")
obs<-st_as_sf(obs,coords=c(2:3))
# possibly a count (number of individuals observed) on each location
obs$n<-c(3,4,0,1,1,5,6,4,3,4,4,7,2,2,1)
```
# examples

```
# Presence/absence on each observation
track<-transLines2pix(sl,0.1)
trackObs<-mergeTrackObs(track,obs)
par(mfrow=c(1,2))
plot(sl,reset=FALSE)
plot(track,add=TRUE,col="blue")
plot(st_geometry(obs),add=TRUE,col="red",pch=1)
plot(sl,reset=FALSE)
plot(track,add=TRUE,col="blue")
plot(trackObs,cex=trackObs$nObs,pch=19, col="red",add=TRUE)
# 0 or more observations on each location
head(obs)
st_drop_geometry(obs) # the counts are in column "n" (column 2 in the data.frame)
trackObs<-mergeTrackObs(track,obs,obscol="n")
par(mfrow=c(1,2))
plot(sl,reset=TRUE)
plot(track,add=TRUE,col="blue")
plot(st_geometry(obs),add=TRUE,col="red",pch=1)
plot(sl)
plot(track,add=TRUE,col="blue")
plot(st_geometry(trackObs),cex=trackObs$nObs/3,pch=19, col="red",add=TRUE)
```

```
}
```
pairsrp *Produces a matrix of scatterplot, regression coefficient and p(Ho)*

# Description

Produces a matrix with scatterplot, regression line and a loess smooth in the upper right panel; correlation coefficient (Pearson, Spearman or Kendall) and the probability of Ho in the lower left panel

# Usage

```
pairsrp(dataframe, meth = "spearman", pansmo = FALSE, abv = FALSE, lwt.cex = NULL, ...)
```
## Arguments

dataframe a data.frame of numeric values

<span id="page-23-0"></span>

<span id="page-24-0"></span>pave 25

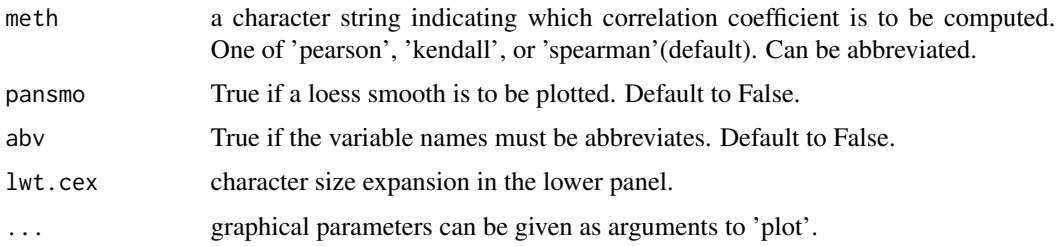

# Details

This function is a wrapper for pairs() and cor()

# See Also

[pairs](#page-0-0)

# Examples

data(iris) pairsrp(iris[,1:4],meth="pears",pansmo=TRUE,abv=TRUE)

<span id="page-24-1"></span>pave *Provide square polygons or their node coordinates along a segment*

# Description

Provide a user-defined cell grid of polygon squares (or square node points) along a segment. This can be used to define a sampling grid for spatial analysis.

## Usage

```
pave(cordseg, yc, xc, fix.edge=NULL, ydown = TRUE, output = "list")
```
# Arguments

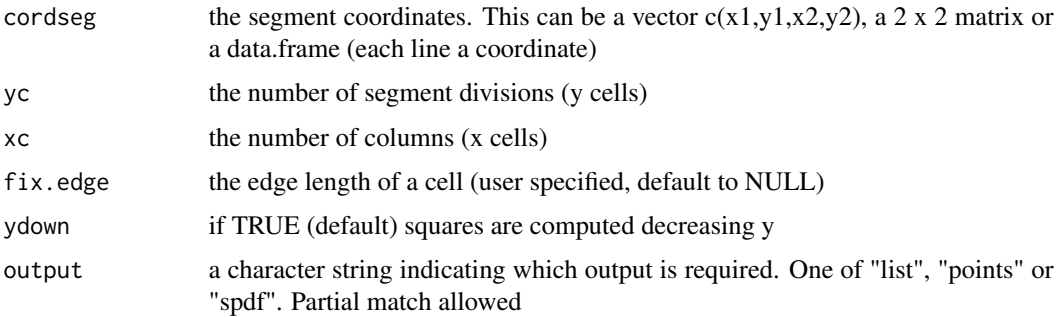

# <span id="page-25-0"></span>Details

The segment must have  $x1 < x2$ . If not, it is automatically reordered. When "spdf" is selected the output is an object of class [SpatialPolygonsDataFrame](#page-0-0). The value of the edge length of a cell can passed with the argument fix.edge. In this case, the coordinates of the segment right top are re-computed to adjust the cell edge to an user defined fixed value.

# Value

According to the output selected, a list of polygon coordinates, a 2 column matrix with the nodes coordinates or a [SpatialPolygonsDataFrame](#page-0-0).

## See Also

[SpatialPolygonsDataFrame-class](#page-0-0), [readShapePoly](#page-0-0), [readOGR](#page-0-0),[over](#page-0-0), [diag2edge](#page-8-1)

```
# segment sloping up
coord<-matrix(c(20,20,90,90),nr=2,byrow=TRUE)
plot(coord,type="n",xlim=c(0,100),ylim=c(0,110),asp=1)
lines(coord)
# point grids
gr<-pave(coord,20,4,output="points") # y decreasing
points(gr)
gr<-pave(coord,20,4,output="points",ydown=FALSE) # y increasing
points(gr,col="blue")
# square polygon grids
gr<-pave(coord,20,4) # y decreasing
for (i in 1:length(gr)) polygon(gr[[i]])
gr<-pave(coord,20,4,ydown=FALSE) # y increasing
for (i in 1:length(gr)) polygon(gr[[i]],border="blue")
# segment sloping down
coord<-matrix(c(20,90,90,20),nr=2,byrow=TRUE)
plot(coord,type="n",xlim=c(0,100),ylim=c(0,110),asp=1)
lines(coord)
# point grids
gr<-pave(coord,20,4,output="points") # y decreasing
points(gr)
gr<-pave(coord,20,4,output="points",ydown=FALSE) # y increasing
points(gr,col="blue")
# fixed edge
plot(coord,type="n",xlim=c(0,100),ylim=c(0,110),asp=1)
lines(coord)
gr<-pave(coord,20,4,fix.edge=4,output="points")
points(gr,col="blue")
plot(coord,type="n",xlim=c(0,100),ylim=c(0,110),asp=1)
```
#### <span id="page-26-0"></span>permcont 27

```
lines(coord)
gr<-pave(coord,20,4,fix.edge=5.5,output="points")
points(gr,col="red")
# square polygon grids
coord<-matrix(c(20,90,90,20),nr=2,byrow=TRUE)
plot(coord,type="n",xlim=c(0,100),ylim=c(0,110),asp=1)
lines(coord,lwd=2)
gr<-pave(coord,20,4)# y decreasing
for (i in 1:length(gr)) polygon(gr[[i]])
gr<-pave(coord,20,4,ydown=FALSE) # y increasing
for (i in 1:length(gr)) polygon(gr[[i]],border="blue")
# geting a SpatialPolygonsDataFrame
```

```
gr<-pave(coord,20,4,output="spdf") # y decreasing
```
permcont *Random permutation of a contingency table n row x 2 columns*

## Description

Return a random permutation of a contingency table n rows x 2 columns keeping the marginal totals

#### Usage

permcont(Table)

# Arguments

Table a contingency table

## Details

The contingency table is split in a two colums table of 0/1 categories, sampled and re-organised with the function table()

## Value

A matrix with the permuted values

```
tab<-cbind(n1=c(10,12,8,7,5),n2=c(4,5,8,10,12))
tab
permcont(tab)
```
<span id="page-27-0"></span>

Permutation test for lm, lme and glm (binomial and Poisson) objects

## Usage

```
PermTest(obj, B=1000,...)
    ## S3 method for class 'lm'
PermTest(obj, B=1000,...)
    ## S3 method for class 'lme'
PermTest(obj, B=1000,...)
    ## S3 method for class 'glm'
```
PermTest(obj, B=1000,...)

# Arguments

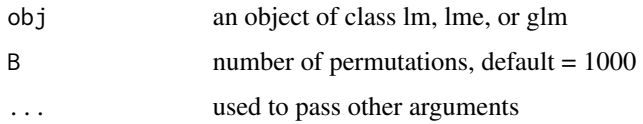

# Details

For glm, when the response is a two-column matrix with the columns giving the numbers of successes and failures, PermTest.glm uses permcont(); PermTest.lme requires the library nlme.

#### Value

A list object of class PermTest including:

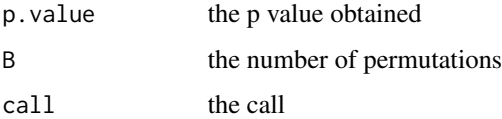

## Warning

This generic function is implemented in R language, thus can be quite slow.

## Note

The implementation of PermTest.lme has been helped by Renaud Lancelot

#### <span id="page-28-0"></span>piankabio 29

# Examples

```
if(require(MASS)){
mylm<-lm(Postwt~Prewt,data=anorexia)
PermTest(mylm,B=250)
## Dobson (1990) Page 93: Randomized Controlled Trial :
   counts <- c(18,17,15,20,10,20,25,13,12)
   outcome <- gl(3,1,9)
   treatment \leq gl(3,3)
   glm.D93 <- glm(counts ~ outcome + treatment, family=poisson)
   PermTest(glm.D93,B=100)
   }
if(require(nlme)){
fm2 <- lme(distance \sim age + Sex, data = Orthodont, random = \sim 1)
PermTest(fm2,B=100)
}
```
<span id="page-28-1"></span>

```
piankabio Computes the Pianka's index of niche overlap
```
# Description

Computes the Pianka's index of niche overlap

# Usage

```
piankabio(dataframe1, dataframe2)
```
# Arguments

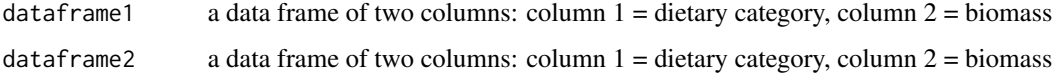

# Details

Computes the Pianka's index of niche overlap

#### Value

Return the Pianka's index

## <span id="page-29-0"></span>References

Pianka R.D. 1973 The scructure of lizard communities. Annual Review of Ecology and Systematics, 4: 53-74.

Amroun M., Giraudoux P., Delattre P. 2006 Comparative study of the diets of two sympatric carnivores - the Jackal (Canis aureus) and the Genet (Genetta genetta) - at two sites in Kabylia, Algeria. Mammalia, 70 (3): 247-254

# See Also

[piankabioboot](#page-29-1)

## Examples

```
data(preybiom)
attach(preybiom)
jackal<-preybiom[site=="Y" & sp=="C",5:6]
genet<-preybiom[site=="Y" & sp=="G",5:6]
```

```
piankabio(jackal,genet)
```
<span id="page-29-1"></span>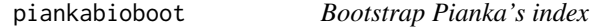

## Description

Bootstrap Pianka's index and return the limits of the empirical confidence interval specified with probs

#### Usage

```
piankabioboot(dataframe1, dataframe2, B = 1000, probs = c(0.025, 0.975))
```
# Arguments

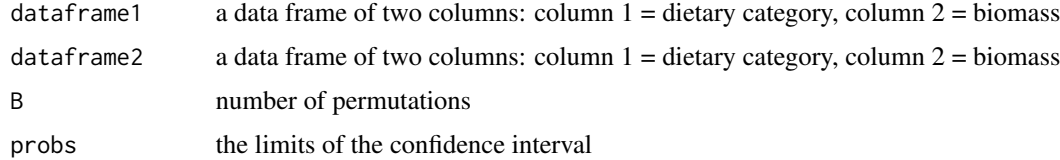

#### Details

Bootstrap Pianka's index and return the limits of the empirical confidence interval sepcified with probs

#### <span id="page-30-0"></span>polycirc 31

# Value

a vector of the two CI limits

# See Also

[piankabio](#page-28-1)

# Examples

```
data(preybiom)
attach(preybiom)
jackal<-preybiom[site=="Y" & sp=="C",5:6]
genet<-preybiom[site=="Y" & sp=="G",5:6]
```

```
piankabioboot(jackal,genet,B=100)
```
<span id="page-30-1"></span>polycirc *Computes the polygon coordinates of a circle*

# **Description**

Computes the polygon coordinates of a circle

# Usage

```
polycirc(radius, pts = c(\emptyset, \emptyset), nbr = 50)
```
# Arguments

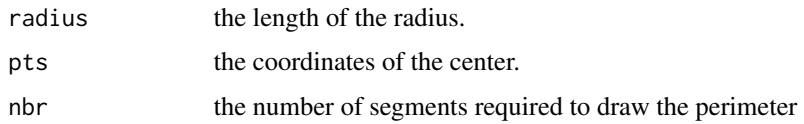

# Details

The matrix of coordinates can then be used with the function polygon

# Value

A matrix of coordinates.

# See Also

[polygon](#page-0-0),[findR](#page-17-1)

## Examples

```
plot(1:10,1:10,type="n",asp=1)
polygon(polycirc(5),col="blue")
polygon(polycirc(2,c(5,5)), col="red")
```
polycirc2 *Computes the polygon coordinates of a circle sector*

# Description

Computes the polygon coordinates of a circle sector

# Usage

```
polycirc2(radius = 1, center = c(0, 0), edges = 50, init = pi/2, angle = pi/2)
```
# Arguments

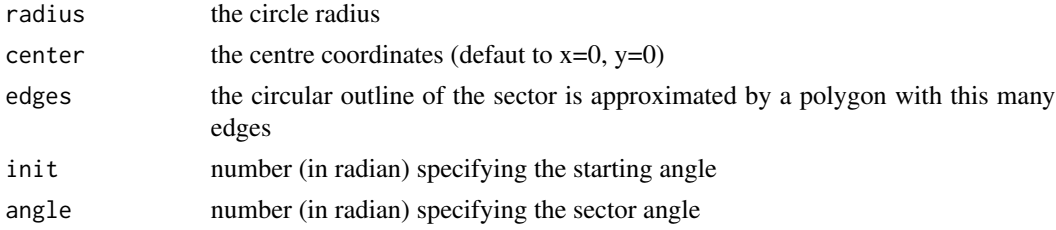

# Details

The matrix of coordinates obtained is intended to be passed to the function [polygon](#page-0-0)

## Value

A matrix of coordinates

# See Also

[polygon](#page-0-0),[polycirc](#page-30-1), [floating.pie](#page-0-0)

# Examples

```
plot(c(-1,+1),c(-1,+1),type="n",asp=1)
polygon(polycirc2(),col="red")
polygon(polycirc2(init=pi,angle=pi/4),col="green")
polygon(polycirc2(init=1.5*pi,angle=pi/4),col="violet")
polygon(polycirc2(radius=0.5,center=c(0.5,1)),col="blue")
```
polycirc2(init=pi,angle=pi/4)

<span id="page-31-0"></span>

<span id="page-32-0"></span>

This data set gives the results of dietary analysis performed by Amroun Mansour in two sites of Kabylie, Algeria

## Usage

data(preybiom)

# Format

A data frame with 2196 observations on the following variables.

faeces a factor for faeces corresponding to faeces identification numbers

site a factor for study sites with levels S Sebaou Y Yacouren

saison a factor for seasons with levels H HD HP S SD SP

sp a factor for species with levels C Jackal G Genet

category a factor for dietary items with levels dech ind ins mam mol oisauv oisdom rept vege vegn

biomasse a numeric vector for the weight of each dietary item

# References

M. Amroun, P. Giraudoux and P. Delattre 2006 Comparative study of the diets of two sympatric carnivores - the Jackal (Canis aureus) and the Genet (Genetta genetta) - at two sites in Kabylia, Algeria. Mammalia, 70 (3/4): 247-254.

print.mc *print method for objects of class 'mc'*

## Description

print method for objects of class 'mc'

## Usage

```
## S3 method for class 'mc'
print(x, \ldots)
```
<span id="page-33-0"></span>34 Segments

# Arguments

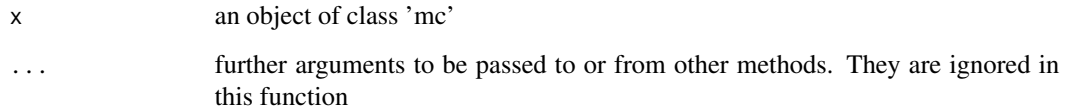

# See Also

[kruskalmc](#page-19-1), [friedmanmc](#page-17-2)

# Examples

```
resp<-c(0.44,0.44,0.54,0.32,0.21,0.28,0.7,0.77,0.48,0.64,0.71,0.75,0.8,0.76,0.34,0.80,0.73,0.8)
categ<-as.factor(rep(c("A","B","C"),times=1,each=6))
kruskalmc(resp, categ)
```
Segments *Draw line segments between pairs of points.*

# Description

Draw line segments between pairs of points from a vector, matrix or data frame of 4 points coordinates x0, y0, x1, y1

## Usage

```
Segments(mydata, ...)
```
# Arguments

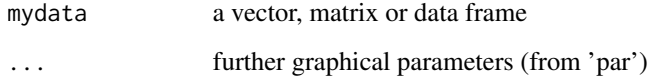

# Details

a wrapper to 'segments' to handle coordinates passed as vector, matrix or data frame. Any vector is turned into a matrix of four columns.

# See Also

[segments](#page-0-0)

## <span id="page-34-0"></span>selMod 35

# Examples

```
mydata<-cbind(rnorm(20),rnorm(20),rnorm(20),rnorm(20))
plot(range(rbind(mydata[,1],mydata[,3])),range(rbind(mydata[,2],mydata[,4])),
type="n",xlab="",ylab="")
Segments(mydata,col=rainbow(20))
myvec<-rnorm(4)
plot(myvec[c(1,3)],myvec[c(2,4)],type="n",xlab="",ylab="")
Segments(myvec)
myvec<-rnorm(16)
plot(myvec,myvec,type="n",xlab="",ylab="")
Segments(myvec)
```
selMod *Model selection according to information theoretic methods* 

# Description

Handles lm, glm and list of e.g. lm, glm, nls, lme and nlme objects and provides parameters to compare models according to Anderson et al. (2001)

## Usage

```
selfMod(aModel, Order = "AICc", ...)## S3 method for class 'lm'
selMod(aModel, Order = "AICc", dropNull = FALSE, selconv=TRUE, ...)
   ## S3 method for class 'list'
selMod(aModel, Order = "AICC", ...)
```
## Arguments

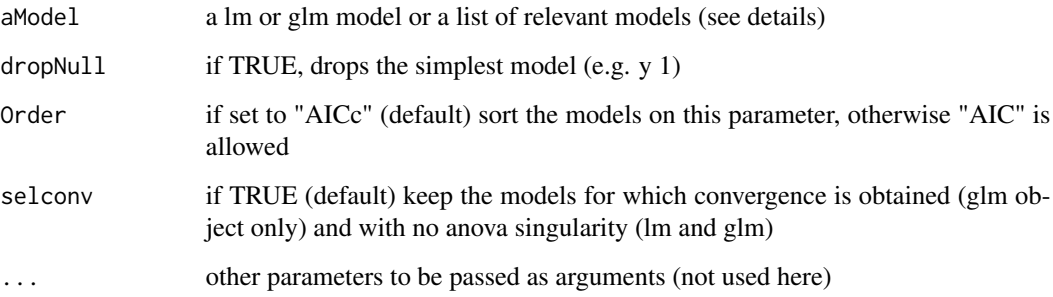

# <span id="page-35-0"></span>Details

This function provides parameters used in the information theoretic methods for model comparisons.

- .lm and glm objects can be passed directly as the upper scope of term addition (all terms added). Every model from y∼1 is computed adding one term at a time until the upper scope model is derived. This is a stepwise analysis where the terms are added sequentially and this does NOT provide all combinations of terms and interactions. Offset terms cannot be proceeded here.
- .A list of user specified lm, glm, nls, lme or nlme objects (actually any object for which AIC and logLik functions are applicable) to compare can alternately be passed.

# Value

A dataframe including:

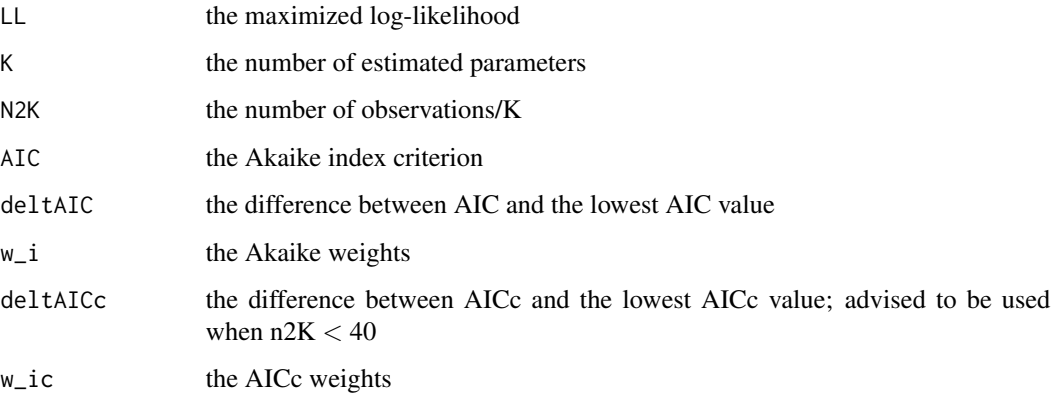

The models examined from first to last are stored as attribute

## Author(s)

Patrick Giraudoux and David Pleydell: pgiraudo@univ-fcomte.fr, david.pleydell@inra.fr

# References

- .Anderson, D.R., Link, W.A., Johnson, D.H. and Burnham, K.P. (2001). Suggestions for presenting the results of data analyses. Journal of Wildlife Management, 65, 373-378
- .Burnham, K.P. and Anderson, D.R. (2002) Model Selection and Multimodel Inference: a Practical Information-Theoretic Approach, 2nd edn., Springer-Verlag, New York. 353 pp

#### See Also

[AIC](#page-0-0),[logLik](#page-0-0), [aictab](#page-0-0)

#### <span id="page-36-0"></span>shannon 37

## Examples

```
if(require(MASS)){
anorex.1 <- lm(Postwt ~ Prewt*Treat, data = anorexia)
selMod(anorex.1)
anorex.2 <- glm(Postwt ~ Prewt*Treat, family=gaussian,data = anorexia)
selMod(anorex.2)
anorex.3<-lm(Postwt ~ Prewt+Treat, data = anorexia)
mycomp<-selMod(list(anorex.1,anorex.2,anorex.3))
mycomp
attributes(mycomp)$models
}
```
<span id="page-36-1"></span>shannon *Computes Shannon's and equitability indices*

# Description

Computes Shannon's and equitability indices

#### Usage

shannon(vect, base=2)

# Arguments

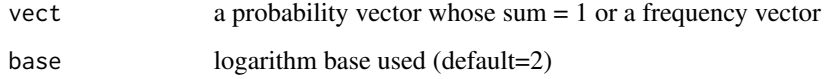

# Details

Computes Shannon's and equitability indices. The vector passed can be a probability vector whose sum equal 1 or a vector of frequencies (e.g. the number of food item of each category).

# Value

A vector of two values: Shannon's and equitability indices. The base logarithm used is stored as attribute

# See Also

[shannonbio](#page-37-1)

# Examples

```
x<-c(0.1,0.5,0.2,0.1,0.1)
sum(x)shannon(x)
x<-rpois(10,6)
shannon(x, base=exp(1))
```
<span id="page-37-1"></span>shannonbio *Computes Shannon's and equitability indices from a data frame of dietary analysis (n, biomass,...)*

# Description

Computes Shannon's and equitability indices from a data frame of two columns: column 1, dietary category; column 2, abundance (n, biomass,...)

## Usage

```
shannonbio(data1)
```
# Arguments

data1 a data frame of two columns: column 1, dietary category; column 2, abundance (n, biomass,...)

# Details

Computes Shannon's and equitability indices from a data frame of two columns: column 1, dietary category; column 2, abundance (n, biomass,...)

#### Value

A vector of two values: Shannon's and equitability indices

# See Also

[shannon](#page-36-1), [difshannonbio](#page-9-1)

```
data(preybiom)
shannonbio(preybiom[,5:6])
```
<span id="page-37-0"></span>

<span id="page-38-0"></span>

Boostrap Shannon's and equitability indices and return an object of class boot. Confidence intervals can be computed with boot.ci().

#### Usage

shannonbioboot(data1, B = 1000)

## Arguments

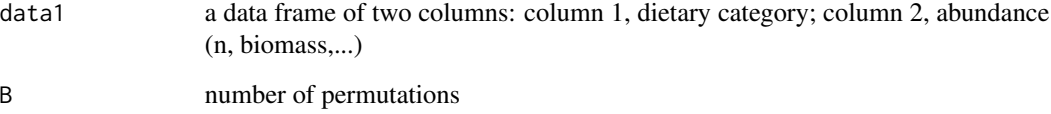

# Details

Boostrap Shannon\'s and equitability indices and return an object of class boot. Confidence intervals can be computed with boot.ci(). Requires the boot library.

## Value

An object of class boot including the bootstrap statistics for H'  $(t1*)$  and J'  $(t2*)$ 

# See Also

[boot](#page-0-0), [boot.ci](#page-0-0), [shannonbio](#page-37-1)

```
data(preybiom)
myboot<-shannonbioboot(preybiom[,5:6],B=100)
library(boot)
boot.ci(myboot, index=1,type=c("norm","basic","perc")) # confidence intervals for H'
boot.ci(myboot, index=2,type=c("norm","basic","perc")) # confidence intervals for J'
```
<span id="page-39-0"></span>

Ranks of 18 matched groups of rats after training under three methods of reinforcement.

## Usage

data(siegelp179)

# Format

A data frame with 54 observations on the following 3 variables.

block Group (each of three litter mates)

treatment A factor for the type of reinforcement with levels RR RU UR

score Speed of transfer to another behaviour (the lower, the better the learning)

## Details

18 blocks made of three rats of the same litter, each being given a different learning pattern (RR, RU or UR)

## Source

Grosslight J.H. and Radlow R. (1956) Patterning effect of the nonreinforcement-reinforcement sequence in a discrimination situation. Journal of Comparative and Physiological Psychology, 49: 542-546 in Siegel & Castellan 1988. Non parametric statistics for the behavioural sciences. Mc Graw Hill Int. Edt.

## Examples

data(siegelp179)

<span id="page-39-1"></span>st\_thintrack *Thin a track just keeping the points separated by a user defined minimal distance*

## **Description**

Thin a track stored as a [sf](#page-0-0) POINT object, just keeping the points separated by a user defined minimal distance.

## Usage

st\_thintrack(spdf,mindist=100)

#### <span id="page-40-0"></span>st\_thintrack 41

#### Arguments

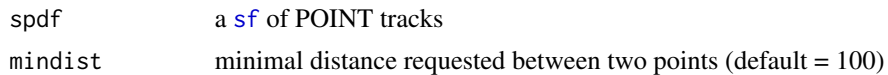

#### Details

Tracks downloaded from GPS often provide an unnecessary large density of points at irregular distances. This function starts reading from the first point of the track and removes all points within a user specified radius (USR), then reads the next point and removes all points within the USR, and so on...

#### Value

A [sf](#page-0-0) POINT object of the track thinned.

## See Also

[mergeTrackObs](#page-21-1)

## Examples

if(require(sf)){

```
mySPDF<-structure(list(x = c(748775, 748807, 748834, 748854, 748871,
748873, 748880, 748910, 748919, 748917, 748921, 748923, 748924,
748921, 748921, 748921, 748922, 748915, 748616, 748613, 748612,
748613, 748613, 748615, 748613, 748616, 748615, 748618, 748615,
748619, 748618, 748620, 748586, 748553, 748494, 748444, 748424,
748366, 748305, 748305), y = c(105716, 105761, 105808, 105856,
105911, 105964, 106019, 106065, 106114, 106167, 106219, 106274,
106329, 106385, 106441, 106494, 106550, 106571, 105835, 105779,
105723, 105665, 105600, 105537, 105473, 105412, 105350, 105293,
105234, 105180, 105123, 105070, 105023, 104960, 104956, 104947,
104906, 104905, 104901, 104904), ID = 1:40), .Names = c("x",
"y", "ID"), row.names = c("1", "2", "3", "4", "5", "6", "7",
"8", "9", "10", "11", "12", "13", "14", "15", "16", "17", "18",
"19", "20", "21", "22", "23", "24", "25", "26", "27", "28", "29",
"30", "31", "32", "33", "34", "35", "36", "37", "38", "39", "40"
), class = "data.frame")
```

```
mySPDF<-st_as_sf(mySPDF,coords=c("x","y"))
```

```
plot(st_geometry(mySPDF),pch=19,cex=0.5)
plot(st_thintrack(mySPDF),pch=19,cex=0.7,col="red",add=TRUE)
```
plot(mySPDF,pch=19,cex=0.5) plot(st\_thintrack(mySPDF,min=200),pch=19,cex=0.7,col="red",add=TRUE)

}

<span id="page-41-0"></span>

Convert a contingency table (data frame) into a data.frame of factors

# Usage

```
tabcont2categ(tab)
```
# Arguments

tab A data.frame (contingency table)

# Details

Convert a contingency table (data frame) into a data.frame of factors

# Value

A data frame

## Examples

```
mydata<-as.data.frame(matrix(rpois(9,5),nr=3,nc=3))
names(mydata)<-LETTERS[1:3]
row.names(mydata)<-letters[1:3]
```
tabcont2categ(mydata)

<span id="page-41-1"></span>trans2pix *Convert a transect coordinate file with some waypoints separated by NA into a matrix with intermediate coordinates replacing NA.*

# Description

Convert a transect coordinate file with some waypoints separated by NA into a matrix with intermediate coordinates replacing NA.

## Usage

trans2pix(vect)

#### <span id="page-42-0"></span>trans2seg 43

## Arguments

vect A two column matrix or data.frame

# Details

If vect has more than two column the two first column only are read. This function computes the intermediate coordinates between two waypoints replacing NA values.

# Value

A matrix with the intermediate coordinates computed.

# See Also

[trans2seg](#page-42-1)

# Examples

```
x<-c(10,NA, NA, NA,56,NA,NA,100)
y<-c(23,NA, NA, NA,32,NA,NA,150)
cols=c("red","blue","blue","blue","red","blue","blue","red")
plot(x,y,col=cols,pch=19)
plot(trans2pix(cbind(x,y)),col=cols,pch=19)
```
<span id="page-42-1"></span>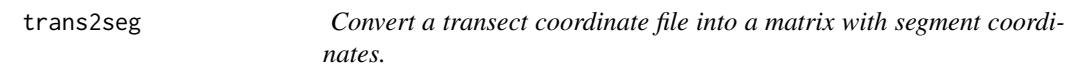

# Description

Convert a transect coordinate file (e.g.: waypoints) into a matrix with segment coordinates.

#### Usage

```
trans2seg(vect)
```
#### Arguments

vect A two column matrix or data.frame

# Details

The argument passed is a matrix or data.frame of two columns each row is a transect interval; each column must start (first row) and end (last row) with a landmark ; intermediate waypoints must have coordinates in the two columns of the row. Other rows must be NA values.

<span id="page-43-0"></span>A matrix of 4 columns to be passed e.g. to functions as "segments".

## See Also

trans2pix

# Examples

```
x<-c(10,NA, NA, NA,56,NA,NA,100)
y<-c(23,NA, NA, NA,32,NA,NA,150)
cols=c("red","blue","blue","blue","red","blue","blue","red")
plot(x,y,col=cols,pch=19)
mysegs<-trans2seg(cbind(x,y))
segments(mysegs[,1],mysegs[,2],mysegs[,3],mysegs[,4])
```
<span id="page-43-1"></span>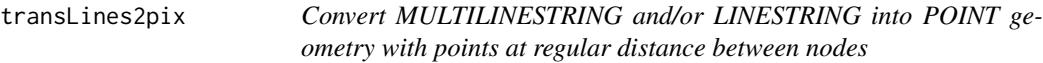

# Description

Convert a simple feature geometry made of MULTILINESTRING and/or LINESTRING into a POINT geometry with points at regular distance between nodes

## Usage

```
transLines2pix(spldf,mindist=100)
```
## Arguments

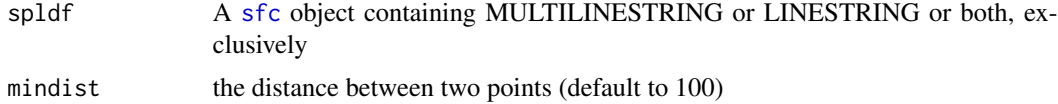

#### Details

This function can be used e.g to discretize track lines (roads, paths, transects, etc.) into series of regular points. Each point is the centre of one interval. Beware that if mindist is larger than the distance between nodes, the output file will keep the nodes. Furthermore, mindist might not be fully respected in some spatial configurations. In such cases to filter points using [st\\_thintrack](#page-39-1) complementarily is advised.

## Value

A [sf](#page-0-0) object with a POINT geometry type.

# <span id="page-44-0"></span>TukeyHSDs 45

# See Also

[trans2pix](#page-41-1), [st\\_thintrack](#page-39-1), [mergeTrackObs](#page-21-1)

## Examples

```
if (require(sf)) {
11 = st_{\text{linestring}}(\text{cbind}(c(1,2,3), c(3,2,2)))S1<-st_multilinestring(list(l1,cbind(l1[,1]+.05,l1[,2]+.05)))
S2<-st_linestring(cbind(c(1,2,3),c(1,1.5,1)))
sl<-st_sfc(list(S1,S2))
plot(sl, col = c("red", "blue"),reset=FALSE)
trpt<-transLines2pix(sl,mindist=0.1)
plot(st_geometry(trpt),add=TRUE)
}
```
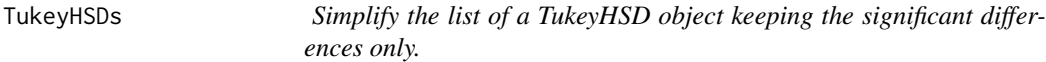

#### Description

Simplify the list of a TukeyHSD object keeping the significant differences only.

## Usage

```
TukeyHSDs(TukeyHSD.object)
```
# Arguments

TukeyHSD.object

An object of calls "TukeyHSD"

# Details

When TukeyHSD is used on a fitted model with large numbers of categories, the number of pairwise comparisons is extremely large  $(n(n-1)/2)$ . TukeyHSDs simplify the TukeyHSD object keeping the significant pairwise comparisons only. A plot method exists for TukeyHSD objects.

# Value

An object of class "multicomp" and "TukeyHSD"

# See Also

**[TukeyHSD](#page-0-0)** 

#### 46 val4symb

# Examples

```
summary(fm1 <- aov(breaks ~ wool + tension, data = warpbreaks))
myobject<-TukeyHSD(fm1, "tension", ordered = TRUE)
myobject
TukeyHSDs(myobject)
```
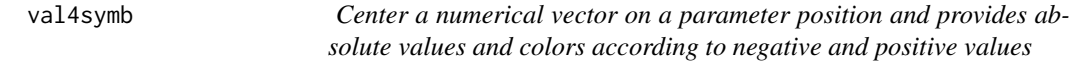

# Description

Center a numerical vector on a parameter position and provides absolute values and colors according to negative and positive values

# Usage

```
val4symb(x, FUN=mean, col = c("blue", "red"),...)
```
# Arguments

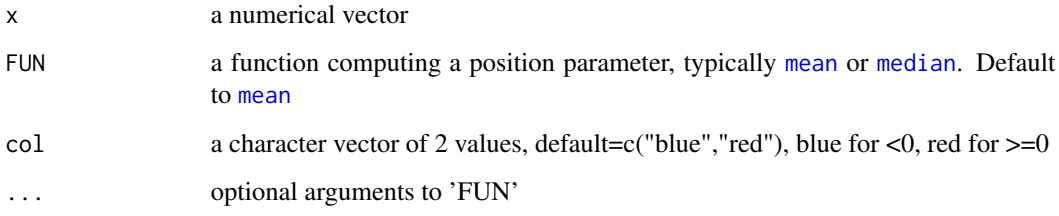

# Value

A list with

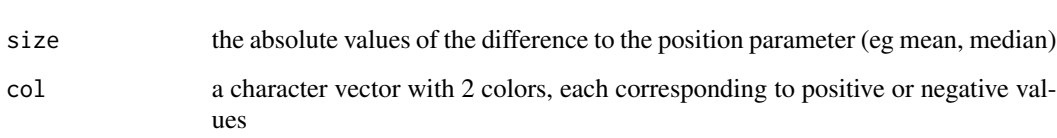

# See Also

[symbols](#page-0-0), [mean](#page-0-0), [median](#page-0-0), [scale](#page-0-0)

<span id="page-45-0"></span>

#### <span id="page-46-0"></span>write.delim and the set of the set of the set of the set of the set of the set of the set of the set of the set of the set of the set of the set of the set of the set of the set of the set of the set of the set of the set

# Examples

```
x<-rnorm(30)
y<-rnorm(30)
z<-val4symb(rnorm(30))
symbols(x,y,circle=z$size,inches=0.2,bg=z$col)
z<-val4symb(scale(rnorm(30)))
symbols(x,y,circle=z$size,inches=0.2,bg=z$col)
z<-val4symb(rnorm(30),col=c("green","violet"))
symbols(x,y,circle=z$size,inches=0.2,bg=z$col)
z<-val4symb(rnorm(30),trim=0.025)
symbols(x,y,circle=z$size,inches=0.2,bg=z$col)
z<-val4symb(rnorm(30),median)
symbols(x,y,circle=z$size,inches=0.2,bg=z$col)
myfun<-function(x) 20 # passes an arbitrary constant
z<-val4symb(1:30,myfun)
symbols(x,y,circle=z$size,inches=0.2,bg=z$col)
```
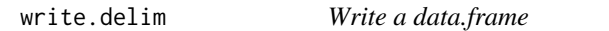

#### Description

Write a simple data.frame into a text file with header, no row.names, fields separated by tab.

## Usage

```
write.delim(x, file = "", row.names = FALSE, quote = FALSE, sep = "\t", ...)
```
# Arguments

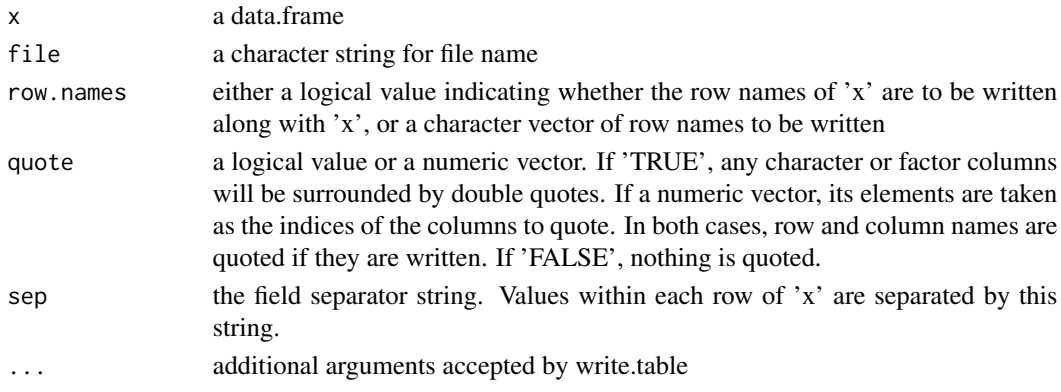

# Details

Simple wrapper of write.table.

# Value

A tab delimited text file.

# See Also

[write.table](#page-0-0)

# Examples

```
data(preybiom)
write.delim(preybiom[1:10,]) # output to the console
```

```
## Not run:
```

```
write.delim(preybiom[1:10,],file="Myfile.txt") # write a file in the working directory
```
## End(Not run)

writecn.delim *Write a data.frame that has Chinese characters*

# Description

Handle a data.frame with Chinese characters and write it into a UTF-8 text file with header, no row.names, tab delimited fields.

# Usage

writecn.delim(db, file = "", row.names = FALSE, quote = FALSE, sep = "\t", ...)

# Arguments

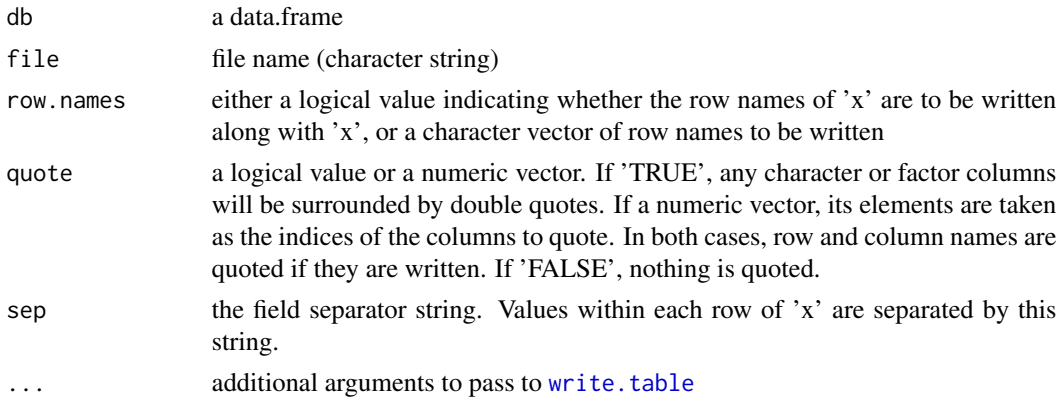

<span id="page-47-0"></span>

# <span id="page-48-0"></span>writecn.delim 49

# Details

Writing a data.frame into text files can be quite cumbersome if the system locale is not Chinese. This function set up the locale to Chinese, write the data.frame using [write.table](#page-0-0) with fileEncoding = "UTF-8", then restore the original locale.

# Value

An ascii text file, tab delimited.

# See Also

[write.table](#page-0-0), [Sys.setlocale](#page-0-0)

# <span id="page-49-0"></span>Index

∗ array tabcont2categ , [42](#page-41-0) ∗ color val4symb , [46](#page-45-0) ∗ datasets preybiom , [33](#page-32-0) siegelp179, [40](#page-39-0) ∗ distribution permcont , [27](#page-26-0) ∗ dplot diag2edge , [9](#page-8-0) pave , [25](#page-24-0) polycirc2 , [32](#page-31-0) val4symb , [46](#page-45-0) ∗ hplot pairsrp , [24](#page-23-0) Segments , [34](#page-33-0) ∗ htest CI , [4](#page-3-0) cormat , [6](#page-5-0) friedmanmc , [18](#page-17-0) kruskalmc , [20](#page-19-0) ks.gof , [21](#page-20-0) PermTest, [28](#page-27-0) piankabioboot , [30](#page-29-0) shannonbioboot , [39](#page-38-0) TukeyHSDs , [45](#page-44-0) ∗ manip expandpoly , [17](#page-16-0) polycirc , [31](#page-30-0) ∗ misc classnum , [5](#page-4-0) date2winter , [8](#page-7-0) difshannonbio , [10](#page-9-0) piankabio , [29](#page-28-0) shannon , [37](#page-36-0) shannonbio , [38](#page-37-0) ∗ models selMod , [35](#page-34-0)

∗ print print.mc , [33](#page-32-0) ∗ spatial correlog , [7](#page-6-0) diag2edge, [9](#page-8-0) dirProj , [11](#page-10-0) dirSeg, [12](#page-11-0) distNNeigh , [13](#page-12-0) distNode , [14](#page-13-0) distSeg, [15](#page-14-0) distTot , [16](#page-15-0) findR , [18](#page-17-0) mergeTrackObs, [22](#page-21-0) pave, [25](#page-24-0) st\_thintrack , [40](#page-39-0) trans2pix , [42](#page-41-0) transLines2pix , [44](#page-43-0) ∗ utilities bbox2sf , [3](#page-2-0) trans2seg , [43](#page-42-0) write.delim , [47](#page-46-0) writecn.delim, [48](#page-47-0) AIC , *[36](#page-35-0)* aictab , *[36](#page-35-0)* bbox , *[3](#page-2-0)* bbox2sf , [3](#page-2-0) boot , *[39](#page-38-0)* boot.ci , *[39](#page-38-0)* CI , [4](#page-3-0) classIntervals , *[5](#page-4-0)* classnum, [5](#page-4-0) cor , *[6](#page-5-0)* cor.test , *[6](#page-5-0)* cormat , [6](#page-5-0) correlog , [7](#page-6-0) cut , *[5](#page-4-0)* date2winter, <mark>[8](#page-7-0)</mark>

## $I<sub>N</sub>$  in  $I<sub>N</sub>$  is  $I<sub>N</sub>$  in  $I<sub>N</sub>$  in

```
diag2edge
,
9
, 26
difshannonbio
, 10
, 38
dirProj
, 11
, 12
dirSeg
, 12
distNNeigh
, 13
distNode
, 14
, 15
, 16
distSeg
, 11
, 14
, 15
, 16
distTot
, 14
, 15
, 16
expandpoly
, 17
findR
, 18
, 31
floating.pie
, 32
friedman.test
, 19
friedmanmc
, 18
, 34
gcDestination
, 11
geary.test
,
7,
8
gzAzimuth
, 12
knearneigh
, 13
knn2nb
, 13
kruskal
, 21
kruskal.test
, 21
kruskalmc
, 20
, 34
ks.gof
, 21
ks.test
, 22
logLik
, 36
mean
, 46
median
, 46
mergeTrackObs
, 22
, 41
, 45
moran.test
,
7,
8
nbdists
, 13
over
, 26
pairs
, 25
pairsrp
, 24
pave
,
9
, 25
permcont
, 27
28
piankabio
, 29
, 31
piankabioboot
, 30
, 30
plot.correlog
(correlog
)
,
7
polycirc
, 18
, 31
, 32
polycirc2
, 32
polygon
, 17
, 31
, 32
```
posthoc.kruskal.conover.test , *[21](#page-20-0)* preybiom , [33](#page-32-0) print.clnum *(*classnum *)* , [5](#page-4-0) print.correlog *(*correlog *)* , [7](#page-6-0) print.mc , [33](#page-32-0) print.PermTest *(*PermTest *)* , [28](#page-27-0) prop.test , *[4](#page-3-0)* readOGR , *[26](#page-25-0)* readShapePoly , *[26](#page-25-0)* relevel , *[21](#page-20-0)* scale , *[46](#page-45-0)* Segments, [34](#page-33-0) segments , *[34](#page-33-0)* selMod , [35](#page-34-0) sf , *[40](#page-39-0) , [41](#page-40-0)* , *[44](#page-43-0)* sfc , *[22](#page-21-0) , [23](#page-22-0)* , *[44](#page-43-0)* shannon , [37](#page-36-0) , *[38](#page-37-0)* shannonbio , *[11](#page-10-0)* , *[37](#page-36-0)* , [38](#page-37-0) , *[39](#page-38-0)* shannonbioboot , [39](#page-38-0) siegelp179,[40](#page-39-0) SpatialPolygonsDataFrame , *[26](#page-25-0)* st\_bbox , *[3](#page-2-0)* st\_intersection , *[3](#page-2-0)* st\_sfc , *[3](#page-2-0)* st\_thintrack , *[23](#page-22-0)* , [40](#page-39-0) , *[44](#page-43-0) , [45](#page-44-0)* symbols , *[46](#page-45-0)* Sys.setlocale , *[49](#page-48-0)* tabcont2categ , [42](#page-41-0) trans2pix , [42](#page-41-0) , *[45](#page-44-0)* trans2seg , *[43](#page-42-0)* , [43](#page-42-0) transLines2pix , *[23](#page-22-0)* , [44](#page-43-0) TukeyHSD , *[45](#page-44-0)*

## val4symb , [46](#page-45-0)

TukeyHSDs, [45](#page-44-0)

write.delim , [47](#page-46-0) write.table , *[48](#page-47-0) , [49](#page-48-0)* writecn.delim , [48](#page-47-0)